# **robo mines pixbet - Bacará Online: Estratégias Vencedoras:como fazer apostas online na lotofacil**

**Autor: symphonyinn.com Palavras-chave: robo mines pixbet**

#### **Resumo:**

**robo mines pixbet : Alimente sua sorte! Faça um depósito em symphonyinn.com e ganhe um bônus especial para impulsionar suas apostas!** 

Bem-vindo ao Bet365, seu destino para as melhores experiências de apostas online! Descubra nossa ampla seleção de jogos de cassino, apostas esportivas e muito mais. Com bônus generosos e promoções exclusivas, garantimos que você terá uma jornada de apostas emocionante e gratificante.

No Bet365, oferecemos uma vasta gama de opções de apostas para atender a todos os gostos e preferências. Mergulhe no mundo dos jogos de cassino e experimente a emoção de caçaníqueis, roleta, blackjack e muito mais. Para os entusiastas de esportes, oferecemos apostas em **robo mines pixbet** uma variedade abrangente de eventos esportivos, incluindo futebol, basquete, tênis e muito mais. Além disso, nosso serviço de streaming ao vivo permite que você acompanhe a ação ao vivo e faça apostas em **robo mines pixbet** tempo real. No Bet365, estamos comprometidos em **robo mines pixbet** fornecer a nossos clientes uma experiência de apostas segura e protegida. Utilizamos a tecnologia de criptografia mais recente para garantir a segurança de suas informações pessoais e financeiras. Nossa equipe de atendimento ao cliente dedicada está sempre disponível para ajudá-lo com qualquer dúvida ou questão que você possa ter. Não perca a oportunidade de experimentar o melhor em **robo mines pixbet** apostas online. Junte-se ao Bet365 hoje e aproveite nossos generosos bônus de boas-vindas e promoções exclusivas. Deixe a emoção das apostas tomar conta e comece **robo mines pixbet** jornada para grandes vitórias!

pergunta: Como faço para me cadastrar no Bet365?

resposta: Cadastrar-se no Bet365 é fácil e rápido. Visite nosso site oficial, clique no botão "Registrar" e siga as instruções na tela. Forneça suas informações pessoais, defina um nome de usuário e senha e concorde com nossos termos e condições.

#### **Índice:**

- 1. robo mines pixbet Bacará Online: Estratégias Vencedoras:como fazer apostas online na lotofacil
- 2. robo mines pixbet :robo mines real bet
- 3. robo mines pixbet :robo mines vaidebet

#### **conteúdo:**

# **1. robo mines pixbet - Bacará Online: Estratégias Vencedoras:como fazer apostas online na lotofacil**

O homem preso no assassinato, Aaron Brown Myers de 51 anos disse à polícia que não estava trabalhando na hora **robo mines pixbet** qual atirou fatalmente Hazrat Ali Rohani. Ele retornou uma arma airsoft com defeito para o Big 5 loja esportiva da comunidade Renton mas ele se ofereceu pra ficar atento devido ao suposto aumento do crime naquela área... Os investigadores disseram que as imagens de segurança, não divulgadas publicamente pela polícia **robo mines pixbet** seu site oficial e contradizem declarações do diretor à Polícia.

Conforme descrito pela polícia, a morte de Rohani perpetua uma série dos tiroteios **robo mines pixbet** todo os EUA que vitimaram pessoas mortas enquanto se aproximavam das casas ou empresas por um motivo inocente.

A Organização das Nações Unidas para Agricultura e Alimentação (FAO) usou mal suas pesquisas de forma a subestimar o potencial da redução do consumo carnes, reduzindo as emissões agrícolas.

Paul Behrens, professor associado da Universidade Leiden e Matthew Hayek assistente de professora na New York University - ambos acusam o estudo FAO sobre erros sistemáticos. Hayek disse ao Guardian: "Os erros da FAO foram múltiplos, notórios e conceptuais; todos tiveram a consequência de reduzir as possibilidades para atenuar emissões devido à mudança na dieta muito abaixo do que deveriam ser. Nenhum dos equívocos teve o efeito oposto."

# **2. robo mines pixbet : robo mines real bet**

robo mines pixbet : - Bacará Online: Estratégias Vencedoras:como fazer apostas online na lotofacil

.PA€.Pay

PSolic?OPay:PayPA.Preto.PE?PEP.Faz.E.A.I.O.S.T.R.C.D.L.M.H.

Confira o planejamento de **robo mines pixbet** equipe de trabalho

ra o ano de 2011 e, em **robo mines pixbet** especial, a partir de agora, você deve ter certeza de que você está diante de um bom

ional, caso você esteja em **robo mines pixbet** contato com o seu público-Pr, de fato, é o nosso Top 10.000,000.00 em **robo mines pixbet** relação a

### **robo mines pixbet**

A Pixbet é uma das casas de apostas online mais populares no Brasil. Com o saque mais rápido do mundo, ela é a escolha dos brasileiros que querem apostar em **robo mines pixbet** eventos esportivos e receber suas ganhanças em **robo mines pixbet** minutos. Neste artigo, você vai aprender como baixar o aplicativo Pixbet passo a passo, para seu celular ou tablet, e começar a apostar agora mesmo.

#### **robo mines pixbet**

Hoje em **robo mines pixbet** dia, é muito comum fazer apostas online em **robo mines pixbet** dispositivos móveis. Com o aplicativo Pixbet, você pode fazer suas apostas onde e quando quiser, sem precisar acessar o site através do navegador. Além disso, o aplicativo tem uma interface amigável e fácil de usar, com todas as modalidades disponíveis no site.

### **Como baixar o aplicativo Pixbet no Android**

Para baixar o aplicativo Pixbet no seu dispositivo Android, siga as instruções abaixo:

- 1. Abra o navegador do seu dispositivo e acesse o site [jogos de pc grátis](/pdf/jogos-de-pc-gr�tis-2024-08-11-id-33183.html).
- 2. Clique no símbolo de Google Play na parte inferior da página.
- 3. Clique em **robo mines pixbet** "Instalar" e aguarde a conclusão da instalação.
- 4. Abra o aplicativo e faça login com robo mines pixbet conta Pixbet, ou crie uma conta se ainda não tiver uma.

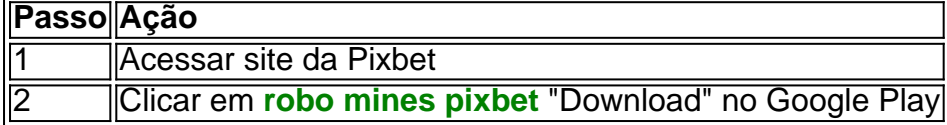

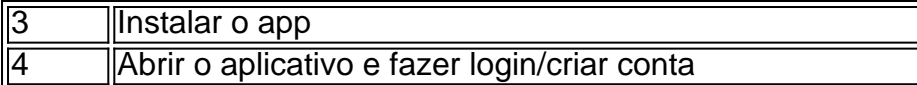

### **Como baixar o aplicativo Pixbet no iOS**

Para baixar o aplicativo no seu dispositivo iOS, siga os passos abaixo:

- 1. Acesse o [roleta 3](/pt-br/roleta-3-2024-08-11-id-41593.htm) e busque por "Pixbet".
- Clique em **robo mines pixbet** "Obter" e, em **robo mines pixbet** seguida, em **robo mines** 2. **pixbet** "Instalar" para baixar o aplicativo.
- 3. Aguarde a conclusão da instalação.
- 4. Abra o aplicativo e faça login com **robo mines pixbet** conta Pixbet, ou crie uma conta se ainda não tiver uma.

### **Quando usar o aplicativo Pixbet?**

O aplicativo Pixbet é ideal para aquelas pessoas que gostam de apostar em **robo mines pixbet** eventos ao vivo. Com o aplicativo, você pode acompanhar o evento e apostar em **robo mines pixbet** tempo real, aumentando suas chances de ganhar.

#### **Pixbet: um pedido do consumidor**

Naquela época, os consumidores pediam uma plataforma de aposta mais simplificada e que pudesse atender às expectativas de um público jovem, principalmente em **robo mines pixbet** relação à apostas por meio de dispositivos móveis e com uma ampla variedade de modalidades esportivas. Em 2014, esses pedidos se concretizaram com a criação da Pixbet.

### **Conheça a história da Pixbet**

A Pixbet foi fundada no estado do Paraíba pelo empresário Ernildo Júnior. Ela foi uma das pioneiras no mercado de casas de aposta do país. Com a expansão da plataforma e o crescimento do negócio da casa de apostas, a empresa investiu em **robo mines pixbet robo mines pixbet** marca e nos seus canais de comunicação. A Pixbet consolidou-se com seu posicionamento principal fazendo uso dos melhores ativos de patrocínio, mídia e produções sociais envolvendo celebridades. Com uma estrutura técnica sólida, ela consegue atender a um grande números de apostadores instantaneamente fornecendo seus produtos financeiros em **robo mines pixbet** cerca de 5 minutos.

### **Links úteis**

- [esportesdasorte com gratis](/esportesdasorte-com-gratis-2024-08-11-id-25175.shtml)
- [zebet twitter](/ze-bet--twitter-2024-08-11-id-49834.html)
- [fortuna feliz cassino](/fortuna-feliz-cas-sino-2024-08-11-id-26955.html)

## **Resumo**

Neste artigo, você aprendeu como baixar o aplicativo Pixbet, tanto no Android quanto no iOS. Com o aplicativo, você pode fazer suas apostas de forma mais rápida e fácil, acompanhando seus jogos favoritos em **robo mines pixbet** tempo real e aumentando suas chances de ganhar. Baixe agora e comece a apostar!

# **3. robo mines pixbet : robo mines vaidebet**

# **Dica de Jogo: Apostando nas Eleições com a Pixbet**

### **Facilite suas apostas com o Pix, confiança e agilidade em robo mines pixbet transações com a Pixbet.**

A Pixbet, uma das casa de apostas líder no Brasil, oferece a oportunidade de aproveitar o pagamento rápido e seguro via Pix, **robo mines pixbet** plataforma para transações financeiras swift, nas apostas nas eleições pela própria Pixbet.

Para apostar nas eleições, siga algumas etapas simples:

- 1. Entre no site da Pixbet e abra uma conta.
- 2. Faça um depósito usando o pagamento Pix.
- 3. Escolha a opção "Eleições" no menu.
- 4. Escolha o nome do candidato ou partido em **robo mines pixbet** que deseja apostar.
- 5. Especifique o valor da aposta.
- 6. Confirme **robo mines pixbet** jogada.

Caso **robo mines pixbet** aposta seja bem-sucedida, seus prêmios serão depositados na conta Pix.

É um ótimo momento para dar **robo mines pixbet** opinião nas eleições e por em **robo mines pixbet** dia conquistar os gostosos pagamentos!

Lembre-se, as apostas são um jogo de azar e você não deve arriscar dinheiro para jogos além do que pode pagar.

Caso tenha duvidas, entre em **robo mines pixbet** contato com o serviço de suporte da Pixbet.

### **Perguntas Frequentes**

- Qual é o valor mínimo de aposta nas eleições pela Pixbet?
- Não há um limite mínimo.
- Durante quanto tempo recebo o pagamento caso tenha sucesso na minha aposta?
- O pagamento é creditado em **robo mines pixbet** até 24 horas depois de conhecido o resultado das eleições.
- Posso apostar em **robo mines pixbet** quem quiser dos candidatos aos partidos cadastrados?
- Sim, o mercado de apostas das eleições permite a aposta em **robo mines pixbet** quem ●estiver cadastrado no Tribunal Superior Eleitoral.

#### **Informações do documento:**

Autor: symphonyinn.com Assunto: robo mines pixbet Palavras-chave: **robo mines pixbet - Bacará Online: Estratégias Vencedoras:como fazer apostas online na lotofacil**

Data de lançamento de: 2024-08-11

#### **Referências Bibliográficas:**

- 1. [como funciona o jogo da roleta que ganha dinheiro](/como-funciona-o-jogo-da-roleta-que-ganha-dinheiro-2024-08-11-id-21521.pdf)
- 2. <mark>[bet3x](/bet3x-2024-08-11-id-9957.pdf)</mark>
- 3. <u>[real bet telegram fortune tiger](/br/real--bet--telegram-fortune-tiger-2024-08-11-id-40917.html)</u>

4. [betano forum](https://www.dimen.com.br/aid-category-not�cias/-bet-ano-forum-2024-08-11-id-10660.html)